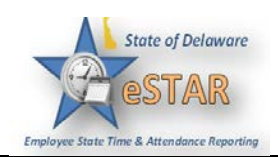

## **Manager/Timekeeper - Timesheet Components – Finding, Sorting and Navigating Timesheets**

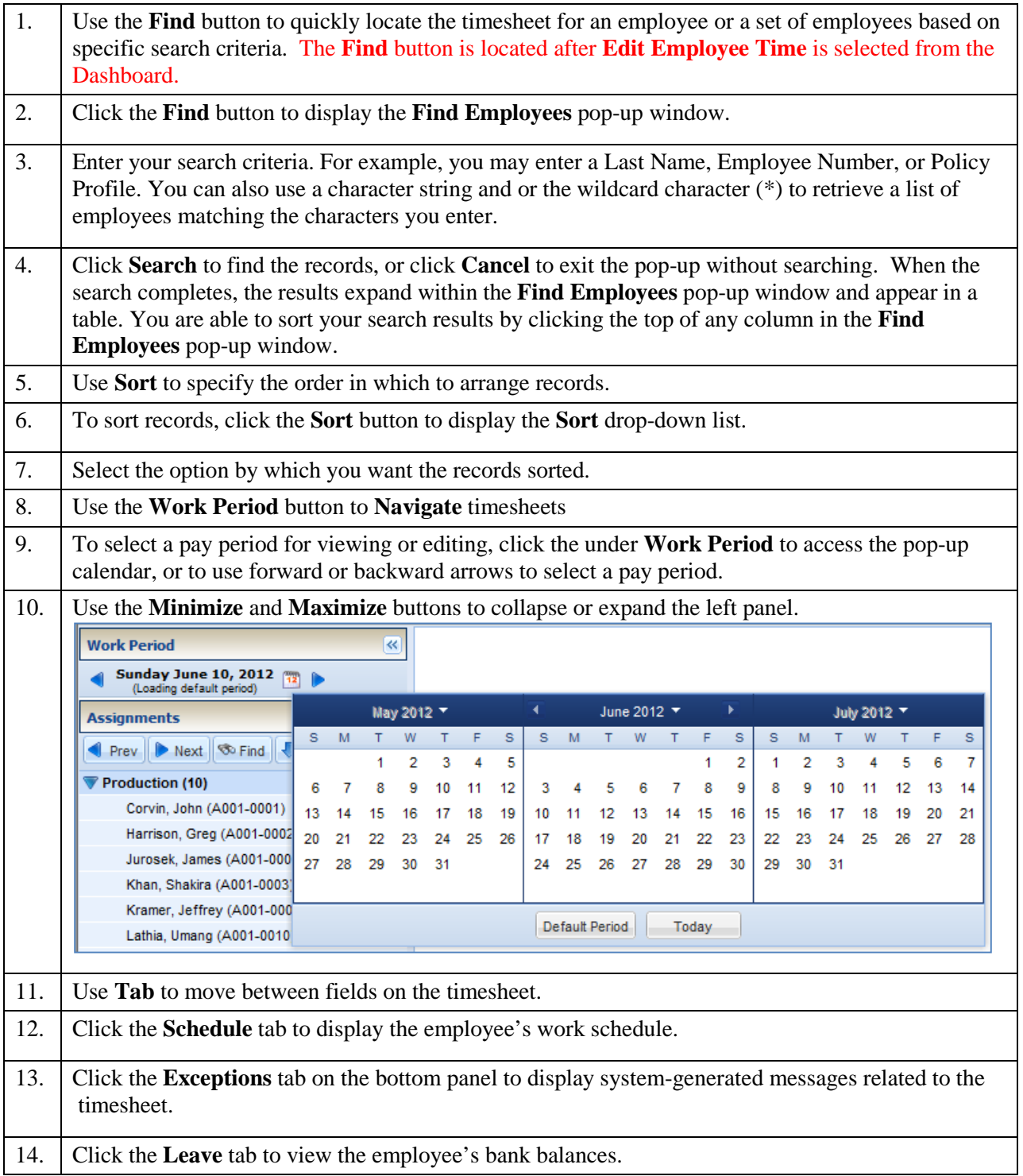

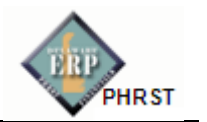

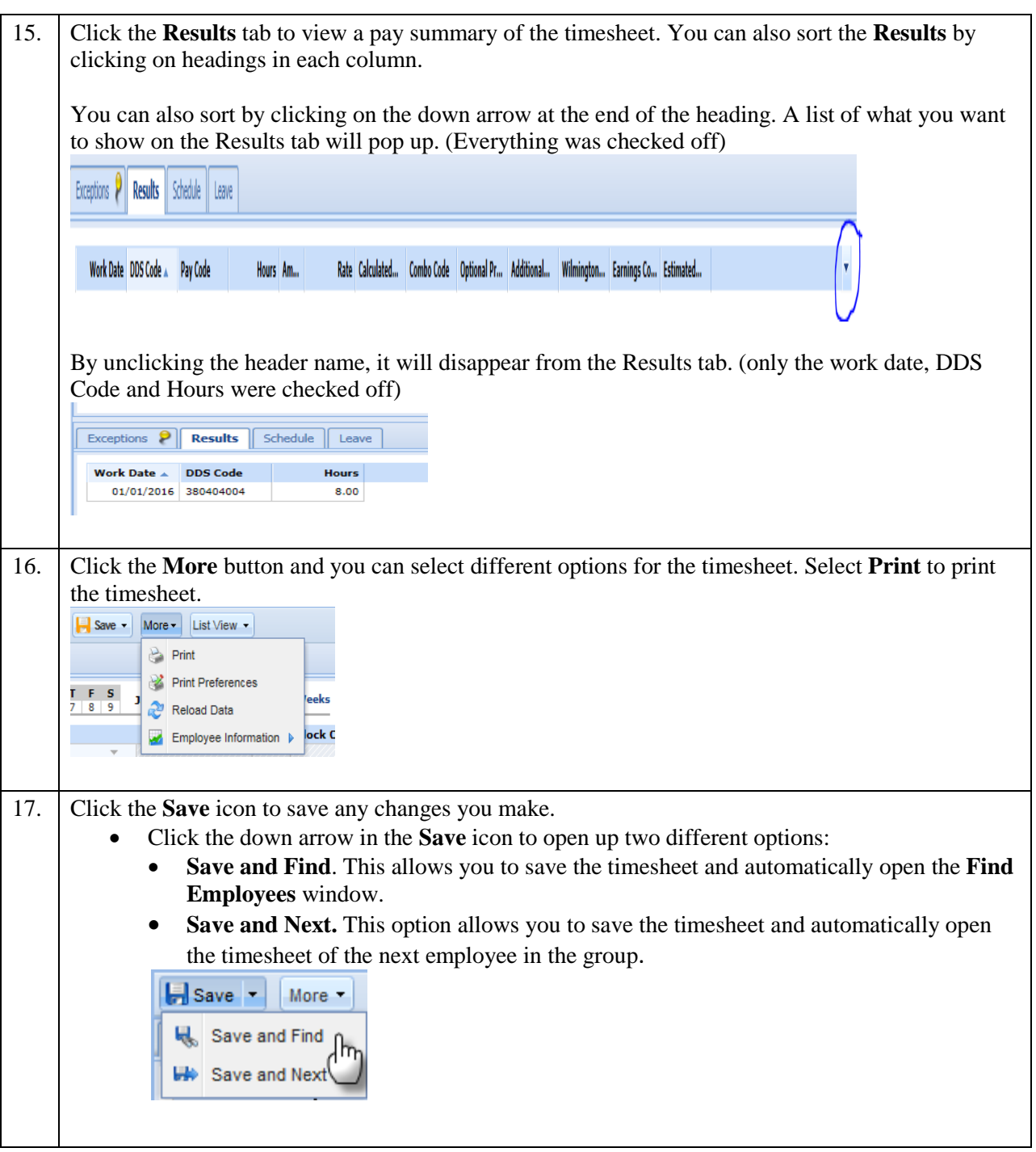